**PORT OF PORTLAND** 

TERMINAL 6 Industry Leader Committee

## Meeting #3 September 28, 2017 3:00-6:00 pm

## Welcome

- Meeting 2 Recap Meeting Summary Review
- Follow-Up on Committee Requests
  - Integrated SWOT Summary
  - Information on Existing Fleet and Container Turnaround
- Review of Committee Charge and Purpose
  - <u>Charge</u>: Provide industry knowledge and guidance to the Port of Portland leadership on the Port's future role in container shipping at Terminal 6 and a sustainable business model for managing and developing the container business.
- Review of September 28<sup>th</sup> Agenda
  - Market Analysis (Task 2) and Operating Model Analysis (Task 4)

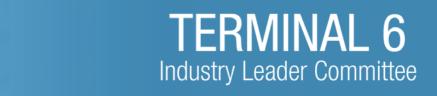

## **Terminal 6 Market Analysis**

Nolan Gimpel, Advisian Michael Kosmala, Coraggio

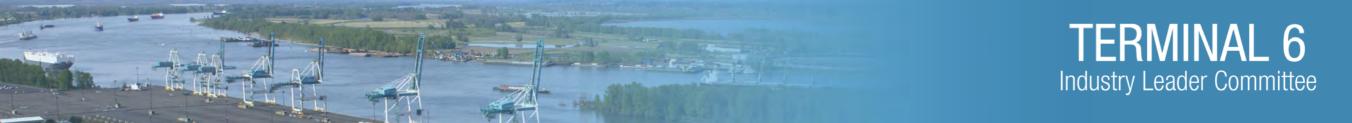

### **Port of Portland T6 Business Strategy**

Task 2 - Market Analysis

PORT OF PORTLAND Possibility. In every direction.

Nolan Gimpel, Project Manager, Advisian September 28, 2017

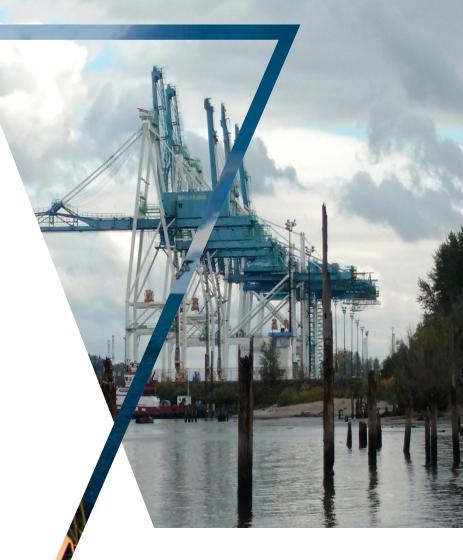

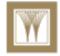

Advisian WorleyParsons Group

www.**advisian**.com

The purpose of the Study is to determine the Port's future role in container shipping and recommend a sustainable business model for managing and developing the business in the future.

Terminal 6 container facility has been largely idle for the past two years. The Port has the opportunity to redefine its future in the container business and launch new strategies to revitalize the terminal. This task will analyze the container cargo market, focusing on segments that are most likely to be served, potential customers and users of the facility.

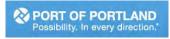

# Summary: There is cargo in the region, but cost and competition pose a big challenge for Portland.

- The Port of Portland study region comprised approximately 226,000 containers (4.2 million tons) or 406,800 TEUs in 2014.
- For a typical alliance container service, it can cost \$7M to \$13M annually to add a call at Portland. Further analysis must be done in Task 6 to compare this with potential revenues from calling at Portland.
- Portland has the most significant depth restrictions among large West Coast ports.
- In the PNW, the long term "winners" will be Fairview (Prince Rupert), Husky/General Central Peninsula (Tacoma) and T18 (Seattle). The rest of the terminals must fight to stay above water, mostly due to alliance structure
- Two terminals (RBT2 Vancouver and T5 Seattle) may be significant game changers

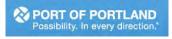

# <sup>7</sup> The <u>market study region</u> includes all of Oregon and Idaho as well as some counties in southern Washington

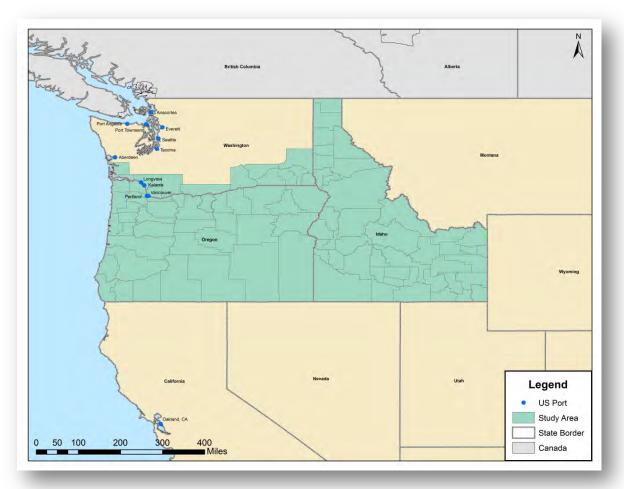

The Port of Portland study region is defined by geographies where the direct transportation costs between the port and the products origin or destination is lower cost compared to other container ports

# **<u>Study region</u>** comprised 226,000 containers in 2014, of which 58% were exports.

### Portland Region Container Volume, 2014

Import/Export Split for Regional Containers, 2014

|                    | Containers | Thousand Tons |
|--------------------|------------|---------------|
| Total export       | 130,163    | 3,228         |
| Total import       | 95,374     | 1,092         |
| Total study region | 225,537    | 4,248         |

- Exports account for 58% of <u>regional</u> total flows, while imports are 42% of total
- For comparison, the NWSA in 2014 handled 1,906,000 containers, although the majority is discretionary cargo headed to/from outside the region.
  - The NWSA market size is approx. 380,000 containers<sup>1</sup>

<sup>1</sup> Assumes 20% of the port's volume is not intermodal

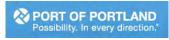

### Oregon had the most containers in the *study region* in 2014.

### Exports 2014

| State      | Containers | Thousand Tons |
|------------|------------|---------------|
| Oregon     | 71,333     | 1,769         |
| Washington | 47,222     | 1,187         |
| Idaho      | 11,608     | 272           |
| Total      | 130,163    | 3,228         |

### Imports 2014

| State      | Containers | Thousand Tons |
|------------|------------|---------------|
| Oregon     | 80,003     | 1,162         |
| Washington | 11,821     | 162           |
| Idaho      | 3,550      | 49            |
| Total      | 95,374     | 1,373         |

### State Share of Regional Export Containers 2014

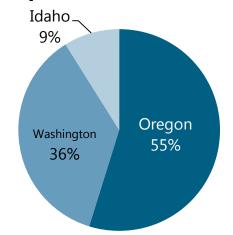

### State Share of Regional Import Containers 2014

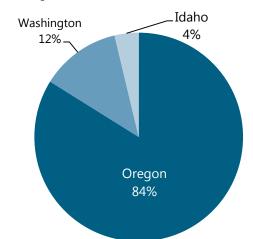

# NWSA had 74% share of *regional* import & export containers in 2014; Portland was second (23%).

Exports 2014

| US Port  | Containers | Thousand<br>Tons |
|----------|------------|------------------|
| NWSA     | 95,907     | 2,399            |
| Portland | 30,905     | 761              |
| Oakland  | 3,158      | 64               |

### Imports 2014

| US Port  | Containers | Thousand<br>Tons |
|----------|------------|------------------|
| NWSA     | 48,269     | 550              |
| Portland | 43,714     | 420              |
| Oakland  | 2,837      | 45               |

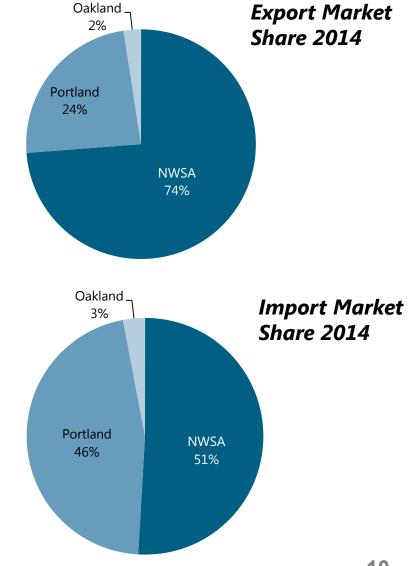

# Top export commodities were primarily hay, vegetables or wood products in 2014.

| Commodity (Harm Code 4)                             | Containers | Thousand<br>Tons | Percent Total<br>Containers |
|-----------------------------------------------------|------------|------------------|-----------------------------|
| Cereal Straw & Husks                                | 31,958     | 850              | 25%                         |
| Wood Sawn or Chipped Length, Sliced Etc             | 11,879     | 317              | 9%                          |
| Vegetables Nesoi Prepared or Preserve Nesoi, Frozen | 9,543      | 245              | 7%                          |
| Kraft Paper & Paperboard, Uncoated Nesoi, Rolls     | 5,305      | 145              | 4%                          |
| Seeds, Fruit and Spores, For Sowing                 | 4,632      | 118              | 4%                          |
| Apples, Pears and Quinces, Fresh                    | 3,815      | 93               | 3%                          |
| Leguminous Vegetables, Dried Shelled                | 3,641      | 89               | 3%                          |
| All Others                                          | 59,439     | 1,373            | 46%                         |
| Total                                               | 130,163    | 3,228            |                             |

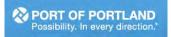

# Asia was the destination for 87% of <u>regional</u> containers handled by PNW ports in 2014.

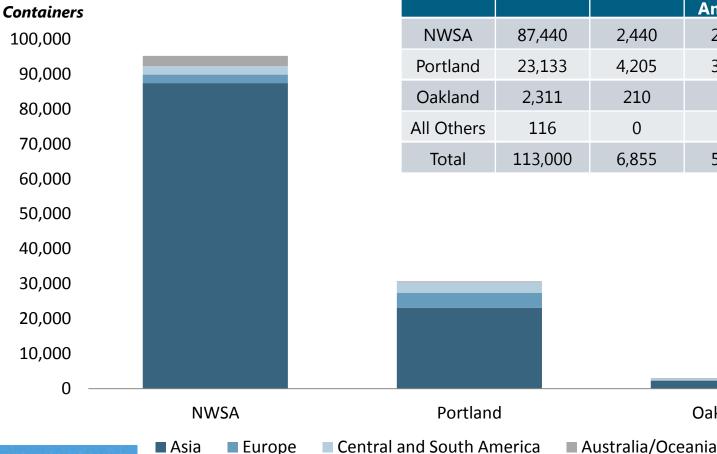

PORT OF PORTLAND Possibility. In every direction.

**Export Containers 2014** 

| Port of<br>Departure | Asia    | Europe | Central<br>and<br>South<br>America | Australia/<br>Oceania |
|----------------------|---------|--------|------------------------------------|-----------------------|
| NWSA                 | 87,440  | 2,440  | 2,417                              | 2,935                 |
| Portland             | 23,133  | 4,205  | 3,096                              | 245                   |
| Oakland              | 2,311   | 210    | 326                                | 258                   |
| All Others           | 116     | 0      | 1                                  | 73                    |
| Total                | 113,000 | 6,855  | 5,840                              | 3,511                 |
|                      |         |        |                                    |                       |

Oakland

# Top import commodities are tires and auto parts, furniture, plastics and apparel and footwear

| Commodity (Harm Code 4)                            | Containers | Thousand<br>Tons | % Total<br>Containers |
|----------------------------------------------------|------------|------------------|-----------------------|
| Furniture Nesoi and Parts Thereof                  | 7,265      | 73               | 8%                    |
| New Pneumatic Tires, of Rubber                     | 6,603      | 82               | 7%                    |
| Seats (Except Barber, Dental, Etc), and Parts      | 2,969      | 18               | 3%                    |
| Parts of Balloons, Aircraft, Spacecraft, etc       | 2,553      | 12               | 3%                    |
| Glass Containers For Packing Etc & Glass Closures  | 2,502      | 43               | 3%                    |
| Parts & Access For Motor Vehicles                  | 2,342      | 38               | 3%                    |
| Plywood, veneered panels & similar laminated wood  | 2,309      | 58               | 2%                    |
| Artls & Equip F Genrl Physcl Exerc Etc; Pools; Pts | 2,277      | 29               | 2%                    |
| Footwear, Gaiters Etc. and Parts Thereof           | 2,021      | 24               | 2%                    |
| All Others (incl. consumer goods, electronics)     | 62,603     | 981              | 68%                   |
| Total                                              | 95,374     | 1,373            |                       |

Import commodities are destined to western and northern part of Oregon, as well as south Washington

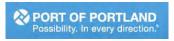

# Asia was the source of 89% of <u>regional</u> imports handled by PNW ports in 2014.

### **Import Containers 2014**

| Port of<br>Entry | Asia   | Europe | Central<br>and<br>South<br>America | Australia/<br>Oceania |
|------------------|--------|--------|------------------------------------|-----------------------|
| NWSA             | 44,450 | 933    | 1,468                              | 1,257                 |
| Portland         | 37,483 | 2,231  | 3,584                              | 2                     |
| Oakland          | 1,821  | 501    | 275                                | 201                   |
| All Others       | 551    | 0      | 4                                  | 0                     |
| Total            | 84,305 | 3,665  | 5,331                              | 1,464                 |

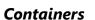

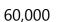

Possibility. In every direction

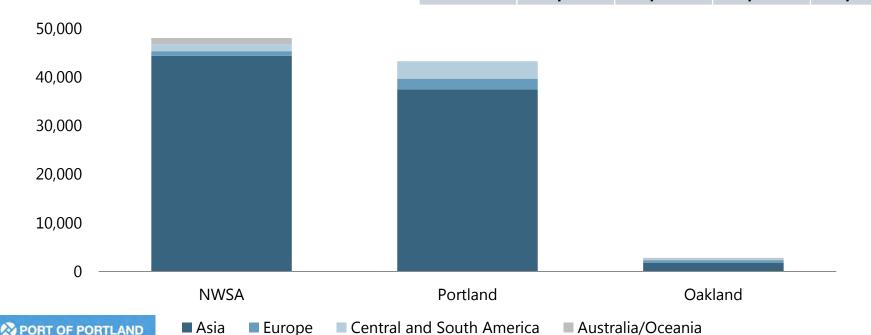

## How Portland Fares Relative to WC Competitors

| Portland's Advantages                                                                                    | Portland's Disadvantages                                                                                  |
|----------------------------------------------------------------------------------------------------|----------------------------------------------------------------------------------------------------|
| Loyal importers using Portland and a growing number of mid-sized importers                               | Having a smaller local population means lower local consumption levels of imported goods.                 |
| A strong and vibrant export cargo market                                                                 | Being a container port that is 100 miles up a river and requiring dual pilotage isn't cheap.              |
| Carriers who call directly enjoy limited competition                                                     | Inability to accommodate the larger container vessels that are increasingly being used (see table below). |
| With a lack of direct service options compared to other ports, the sellers pricing power is much greater | With a lack of direct service options compared to other ports, the sellers pricing power is much greater  |
| Existence of direct rail service to hinterland markets                                                   | History of poor relations between labor and industry                                                      |

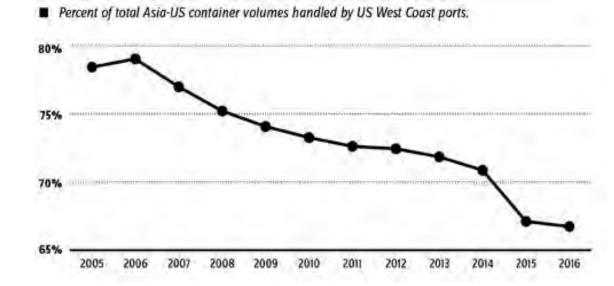

| Port                     | Draft depth (Ft) |
|--------------------------|------------------|
| Port of Seattle          | 50               |
| Port of Tacoma           | >50              |
| Port of<br>Portland      | 43               |
| Port of<br>Oakland       | 50               |
| Port of San<br>Francisco | 50               |
| Port of Los<br>Angeles   | >52              |
| Long Beach               | >50              |

# Case Study: Port of Hueneme benefits from global partnerships, large local pop., specialized cargo handling.

#### Description

#### Assets

3 wharfs for commercial Port Hueneme is located cargo. 3 wharfs licensed from just 60 miles northwest of the Navy. Squid Fishery. Los Angeles on U.S. 101 4 Floats for Small Craft and the UP mainline, and 8 acre switchyard that holds serves the Southern 99 box cars or 80 auto racks California market and 256,000 Square Feet On-dock lower Central Valley, Cold Storage including its large 60,000 Square Feet Off-dock agricultural and Cold Storage (Private) Mobile harbor cranes consumer population available bases.

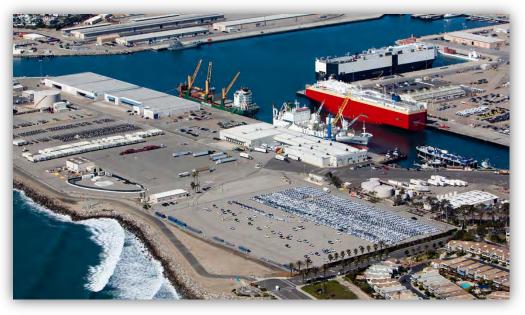

| Market Size                                                                                                    | Commodities Handled                                                                                                    | Success Factors                                                                                                    |
|----------------------------------------------------------------------------------------------------|----------------------------------------------------------------------------------------------------|----------------------------------------------------------------------------------------------------|
| Port Hueneme:<br>pop 21,723<br>(2015).<br>Located 60<br>miles from Los<br>Angeles MSA,<br>with pop.<br>18.7M (2015). | that needs to be moved<br>quickly, such as fresh<br>produce and automobiles.<br>Bananas account for<br>about 30 percent of the<br>port's cargo; cars make up<br>60 percent. The Port<br>handles a limited amount | Partnership with one of<br>world's largest banana<br>exporters (Ecuador). Three<br>auto processors are located<br>less than 2 miles from the<br>port. The five deep-water<br>berths are equipped with<br>shore-side power capacity<br>for vessels to plug in. Large<br>population located within |
|                                                                                                    | of project cargo as well.                                                                                                    | 100 miles                                                                                                    |

100 miles.

#### Key Takeaways

🔊 PORT OF PORTL

- The Port built its container business on fresh/ frozen food products
- South/Central America is the primary trade route.
- The Port serves a large population area.

### Case Study: San Diego benefits from operational excellence in breakbulk handling and proximity to Mexico & LA.

#### Description

#### Assets

The port oversees 2 maritime cargo terminals, 2 cruise ship terminals, 20 public parks, and 600 tenant businesses. Tenth Avenue Marine Terminal is a 96-acre complex with 8 berths and depth of 42 feet. National City Marine Terminal is a 135-acre complex with 4 working berths and depth of 35 feet. Operated by Pasha.

10th Ave Marine Terminal: Mobile harbor crane. Cold storage, covered storage and open laydown space. 300,000 sq. ft. warehouse. On-dock shore power and fueling. National City Marine Terminal: Secure facilities for valuable cargo with 24-hour monitoring.

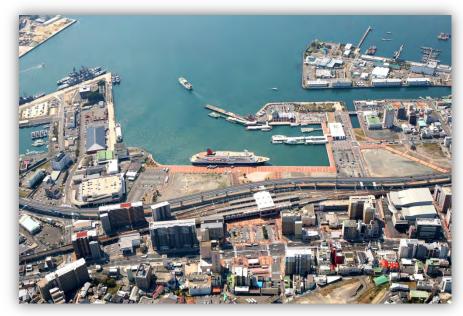

| aways                                                                                                    | Market Size                                                                                      | Commodities<br>Handled                                                                                                    | Success Factors                                                                                                    |
|----------------------------------------------------------------------------------------------------|--------------------------------------------------------------------------------------------------|----------------------------------------------------------------------------------------------------|----------------------------------------------------------------------------------------------------|
| / frozen food products<br>h/Central America is the primary<br>e route.<br>Port serves a large population area. | Located 100 miles<br>from Los Angeles<br>MSA pop. 18.7M<br>(2015). Also located<br>20 miles from | and refrigerated<br>commodities, fertilizer,<br>cement, breakbulk<br>commodities.<br>Vehicle import/export<br>facility bandling 10% of | The Port has a diverse mix<br>of maritime and real<br>estate assets in prime<br>tourism/business areas of<br>the city. Its specialization<br>in niche breakbulk<br>commodities has allowed<br>it to achieve operational<br>excellence. |

#### Key Takea

- The Po fresh/
- South trade
- The Po

### **Case Study: Philadelphia benefits from large local** market, public-private partnerships, federal funding.

#### Description

#### Assets

PAMT, leased to Astro Holdings Inc. ("Astro"), spans 112 acres and has space, including six berths with one being a berth. The Packer Avenue Norfolk Southern Marine Terminal handled Computerized container 407,100 TEUs and a total tracking system; ocean of 374 container vessels in 2015.

2 Post-Panamax container cranes and 3 Panamax container cranes. 6 Toploaders: 95,000 lbs., 5 3,800 linear ft. of berthingToploaders: 30,000 lbs., 100 Forklifts: 3,000 lbs. to 35,000 lbs., 20 Yard hustlers Roll-On/Roll-Off (RO/RO) Rail connection to CSX and container to domestic truck transloading; distribution

Key Takeaways

- South/Central America is the primary trade route, but it also has some Europe/ ANZAC services.
- The Port serves a large population area.
- Deepening of the Delaware channel from 40' to 45' at a cost of \$392 million by '18
- Container volumes have been relatively constant or increasing over the past few decades

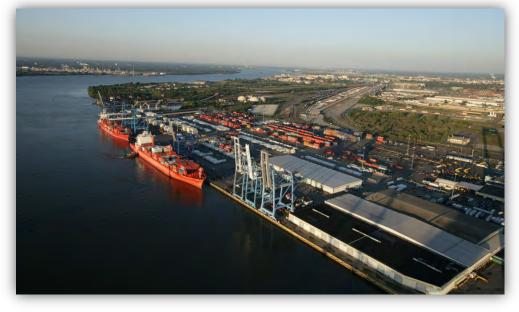

| Market Size                                                | Commodities<br>Handled                                                                     | Success Factors                                                                                                    |
|------------------------------------------------------------|--------------------------------------------------------------------------------------------|----------------------------------------------------------------------------------------------------|
| (2016).<br>State pop:<br>12.8M (2016).<br>Located within a | Containers,<br>steel products,<br>frozen meat,<br>fruit, heavy<br>lift, project,<br>paper. | Huge market within one day driving<br>distance; Strong relations and<br>partnerships with private sector.<br>Receives and manages significant<br>federal funding (e.g. Delaware River<br>Main Channel Deepening project).<br>In 2016, Pennsylvania allocated \$300<br>to Port investments. \$200 million will<br>go to upgrading Packer Avenue<br>terminal, including buying four 23-<br>wide cranes, expanding by 40 acres,<br>and deepening the berths to 45' |

PORT OF PORTI

# Conclusion: 407K TEUs in region could entice a container service, but why Portland over other PNW terminals?

- The bottom line is that there is sufficient cargo in the region to be of interest to a container service, but Portland's ability to capture that cargo depends upon a number of factors- many of which are outside its control.
- The cost to a container carrier for calling at Portland is significant in absolute terms, but could be offset by offering a niche service.
- Portland faces strong competition from PNW terminals that have advantages in terms of size, efficiency, water depth, intermodal, etc.
- Several niche ports around the US have built a good business through specialization, partnerships, and government support. However, those niche markets were built around niche BCO's which do not exist in the Study Region to any great extent.

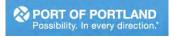

## **Committee Engagement**

- Things that hit the mark?
- Any surprises?
- Anything missing?

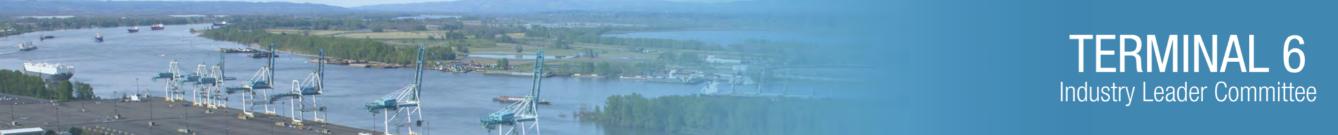

## **Operating Model Analysis**

Nolan Gimpel, Advisian Michael Kosmala, Coraggio

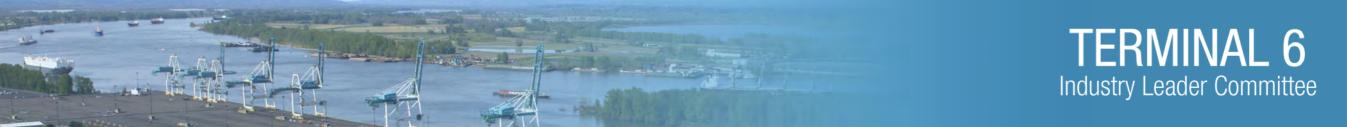

## **Port of Portland T6 Business Strategy**

Task 4 – Operating Model Analysis

Nolan Gimpel, Project Manager, Advisian September 28, 2017

www.advisian.com

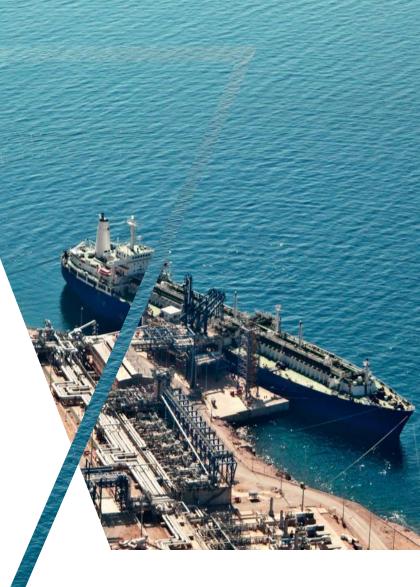

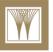

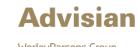

WorleyParsons Group

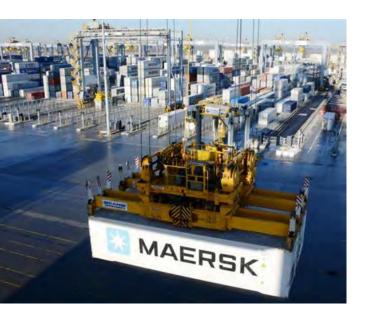

**Operating Port Terminal** - the public port authority owns and operates the terminal by owning and operating all equipment and infrastructure. The Port is fully responsible for all management aspects of the terminal.

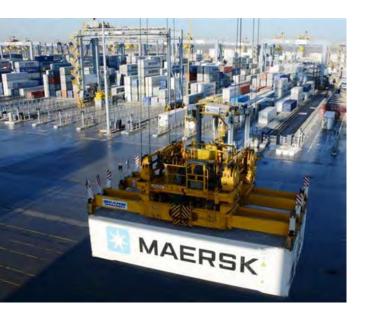

Semi-Operating Port Terminal- The port may or may not have a specific container terminal but has a "common" public wharf for vessel operations. Storage and gate operations may be controlled by a separate terminal operator. In this model the port own the wharf and the terminal and may participate in the management of the terminal, but contracts out for the labor for the operational aspects, specifically the vessel operations. The equipment could be owned by the port or be provided by the terminal operator. Port ownership of the land and the hiring of a terminal operator is the key for this model.

This was the operating model the Port used from 1993 though 2011

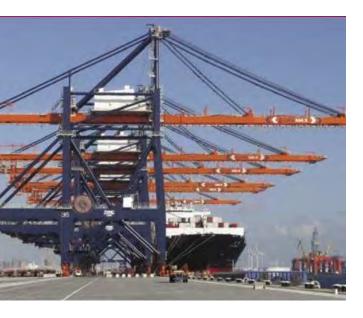

Landlord Terminal - The public port authority owns the terminal but leases it out to a terminal operator or ocean carrier for operations and has no management control or responsibility for the terminal. The Port may or may not own the terminal operating equipment but usually owns the ship to shore cranes. Maintenance of the cranes could be done by the Port or by the lessee depending on local practices, labor agreements or labor contract.

This was the operating model the Port used from 2011 though 2017

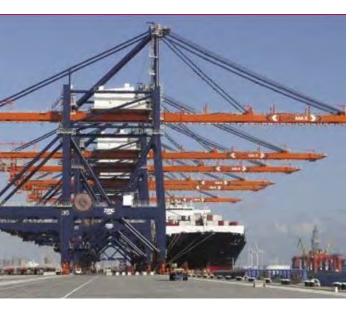

**Concession Terminal** - The public port authority offers a long-term concession to a tenant. Concessions usually range from 25 to more than 50 years and usually require the concessionaire to provide the terminal equipment and all improvements to the terminal above ground level (pavement, terminal technology, gates, buildings, etc.). Cranes could be maintained by the Port or the concessionaire depending on work rules, local practices or contractual obligations. All other equipment is owned by the concessionaire. The Port typically has no exposure to maintain any terminal assets.

## **Model Components**

- Financial (OpEx and CapEx) perspective
- Ocean Carrier's perspective
- Terminal Operator's perspective
- Port's perspective
- Shipper's perspective
- Labor perspective
- Public's perspective
- Risks to the Port

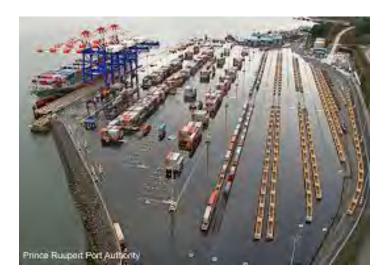

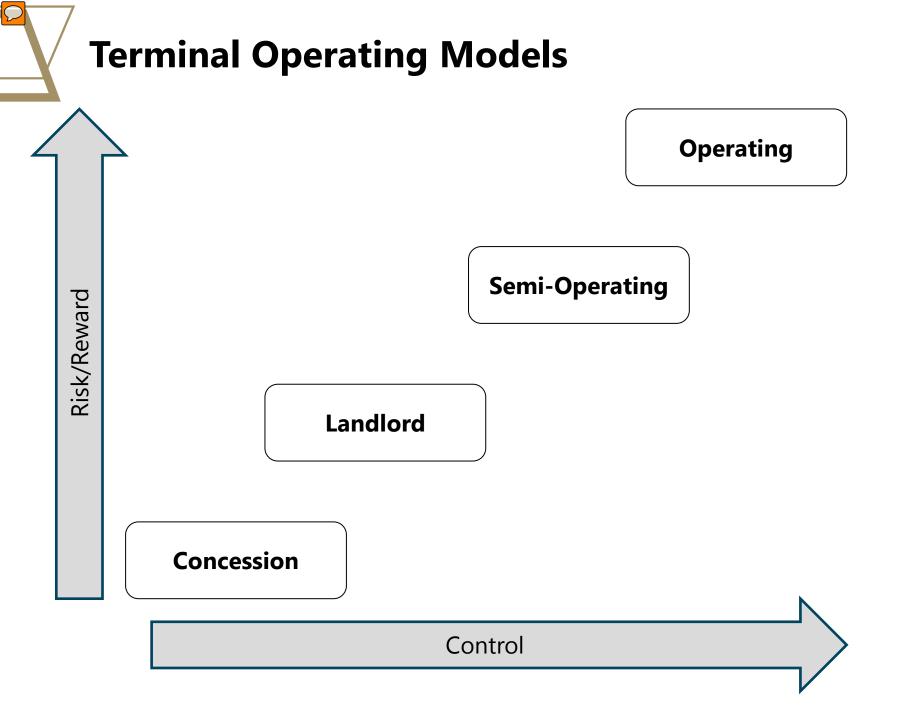

# **Terminal Models with Less Than 500k TEUs in North America**

### **Concession Terminals**

- APMT Mobile, 273K teus
- Landlord Terminals
  - Anchorage 471K teus
  - Philadelphia 460k teus
  - Tampa 50k teus
  - Port Manatee 28k teus

Semi-Operating Terminals

- Gulfport 165k teus
- San Diego 142k teus
- Port Hueneme 84k teus

Port Operated Terminals

- Wilmington (DE) 363k teus
- Palm Beach (FL) 267k teus
- Wilmington (NC) 260k teus
- Connelly Boston 248k teus
- Kahului (HI), Freeport (TX), Galveston and Barber Pt (HI) are all <100k teus</li>

#### Terminal 6 Container Volume TEUs, Fiscal Year Ending

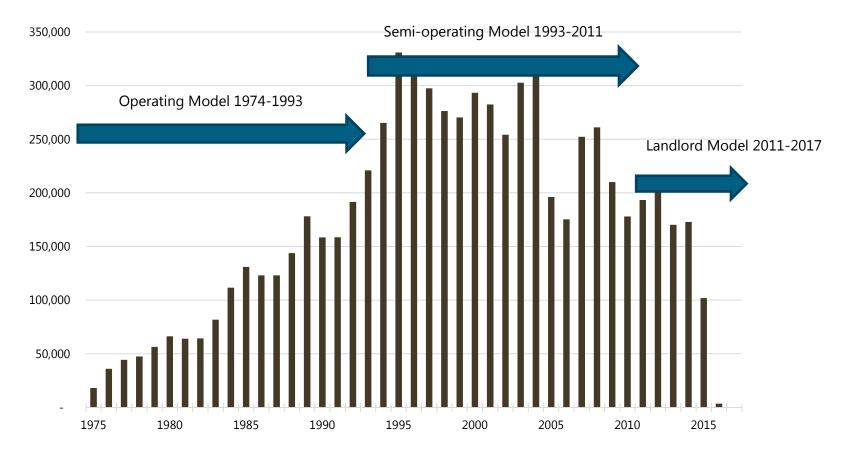

## **Financial Aspects**

### ОрЕх

The OpEx (Operating Expenses) are the costs associated with the loading and unloading of the vessels as well as the terminal and gate operations. In addition the maintenance of the terminal will be under OpEx unless some capital expenditure is undertaken. OpEx will have base costs but will have variable costs based upon productivity, volume and model type.

### СарЕх

CapEx (Capital Expenses) are the costs associated with the development of the terminal and the purchase of major container handling equipment such as STS cranes, RTG's, reachstackers, side picks and other container handling equipment. Major terminal infrastructure such as electrical, communications buildings and pavement would also be included in this category. Furthermore, any infrastructure for automation (or semi-automation), including existing terminal operating system technologies would be included in this category.

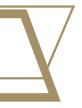

## Short and Long Term Approach

## **Committee Engagement**

• For each of the four Operating Models, what clarifying questions do you have?

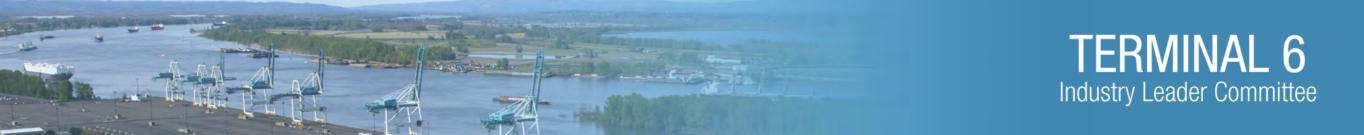

## **Break**

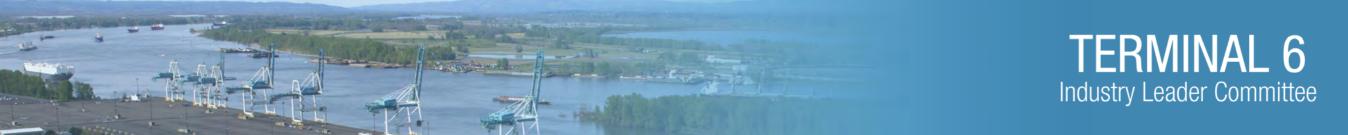

## **A Beautiful Constraint**

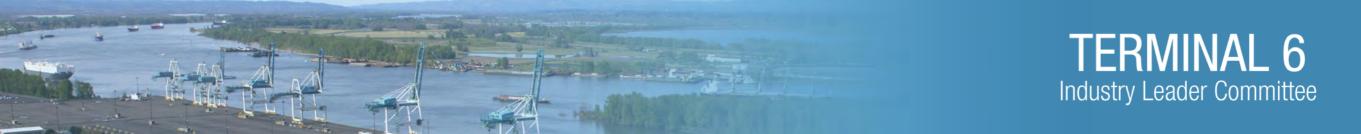

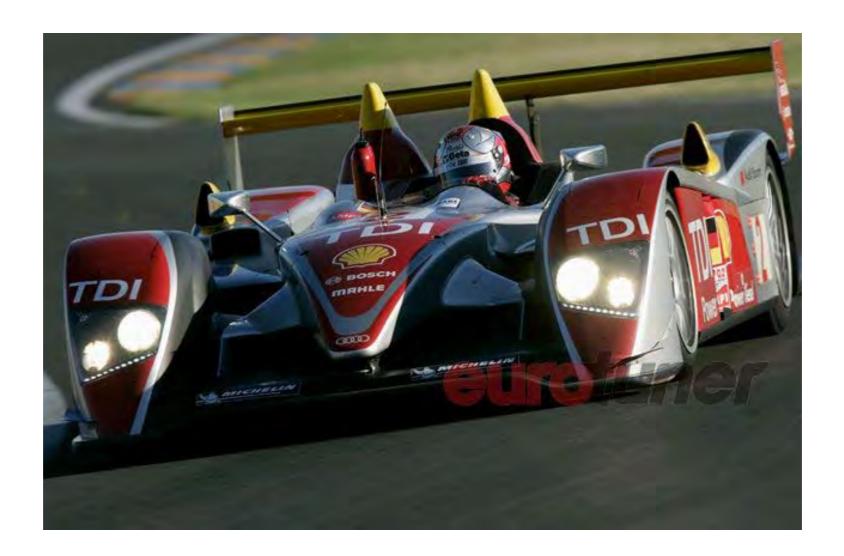

How can we win the race...when our car is no faster than anyone elses?

We can if we **<u>substitute</u>** a TDI engine for a conventional one.

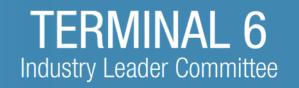

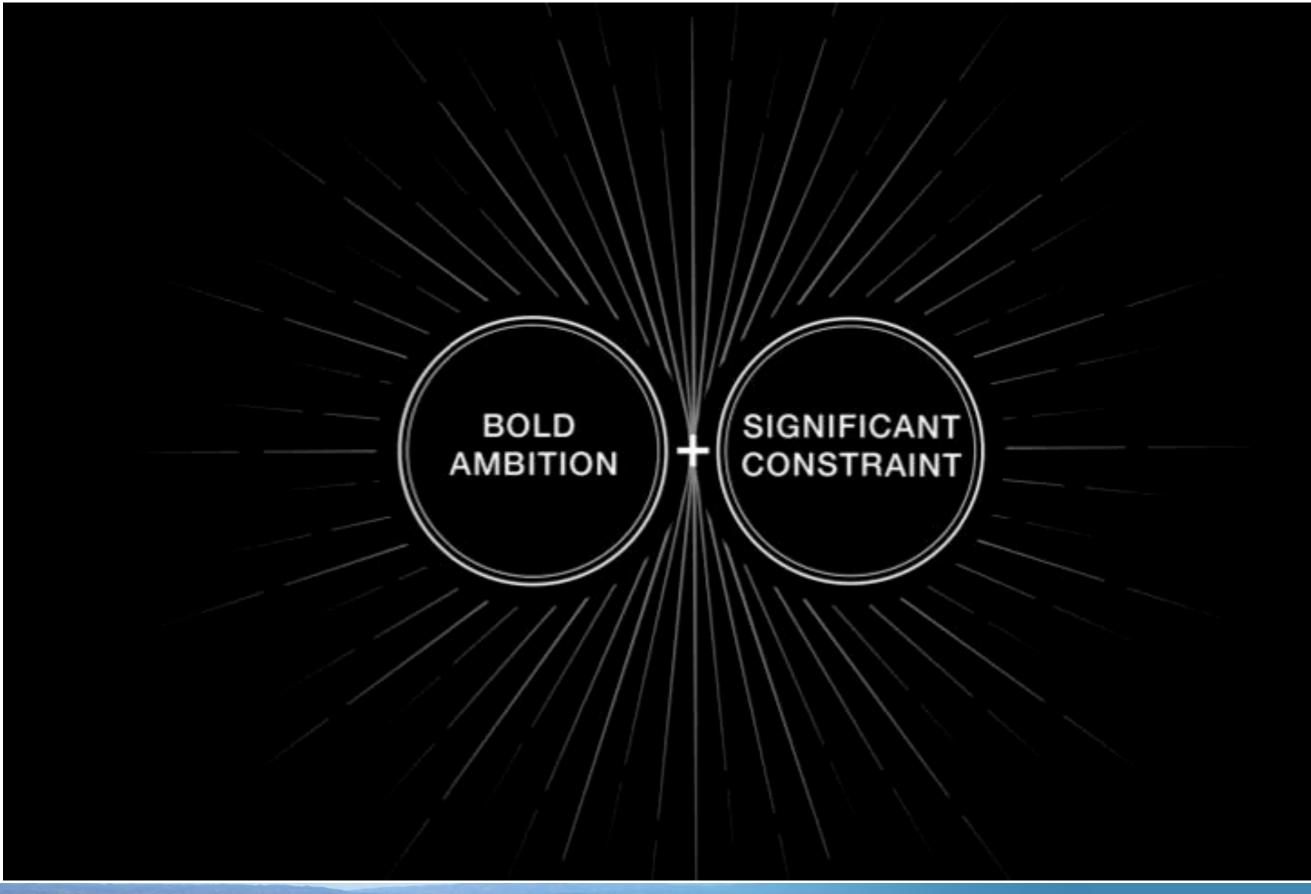

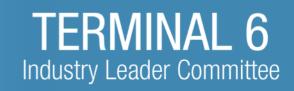

## **Committee Activity**

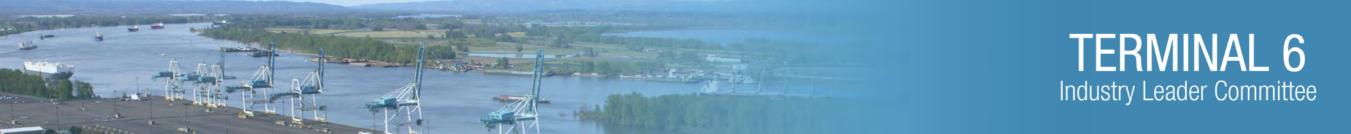

## **Next Meeting and Evaluations**

## **November 16, 2017 3-6 pm** Alternatives Analysis and Financial Analysis

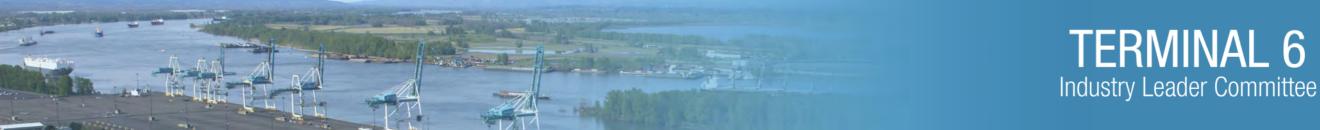